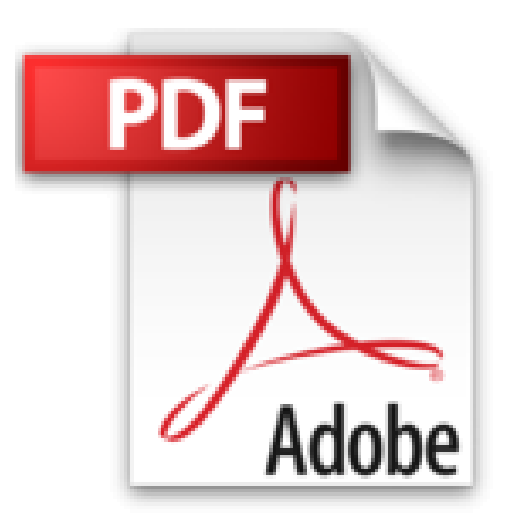

# **Aprende SQL en un fin de semana: El curso definitivo para crear y consultar bases de datos (Aprende en un fin de semana nº 1) (Spanish Edition)**

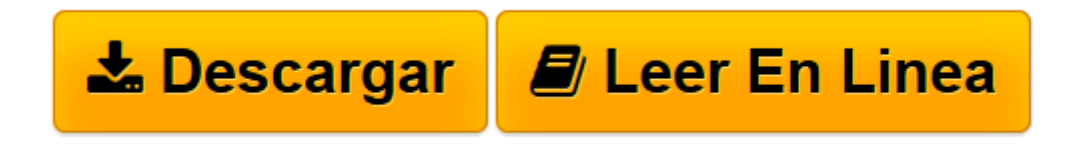

[Click here](http://bookspoes.club/es/read.php?id=B01N7RCF07&src=fbs) if your download doesn"t start automatically

### **Aprende SQL en un fin de semana: El curso definitivo para crear y consultar bases de datos (Aprende en un fin de semana nº 1) (Spanish Edition)**

Antonio Padial Solier

**Aprende SQL en un fin de semana: El curso definitivo para crear y consultar bases de datos (Aprende en un fin de semana nº 1) (Spanish Edition)** Antonio Padial Solier

### **¡Oferta de lanzamiento de la edición impresa! Sólo 4,99 € por tiempo limitado.**

## **El curso de SQL definitivo en español.**

**Sin necesidad de conocimientos previos. Aprende a manipular y consultar bases de datos de forma rápida y sencilla.**

¿Estás desarrollando una web y quieres utilizar MySQL para almacenar información? ¿estás estudiando y se te atraganta la asignatura de base de datos? ¿quieres aprender SQL para mejorar tu currículum o dar un giro a tu vida laboral? o ¿símplemente tienes curiosidad por conocer este lenguaje y sus posibilidades? A todos vosotros bienvenidos, habéis dado con el libro adecuado.

Más de 100 sentencias de ejemplo, numerosos ejercicios y temas adicionales con los que aprenderás todo lo necesario para utilizar SQL en tus proyectos profesionales.

#### **Contenido del curso**

- PREÁMBULO
- CAPÍTULO 1.1 INTRODUCCIÓN
- CAPÍTULO 1.2 ¿QUÉ ES UNA BASE DE DATOS RELACIONAL?
- CAPÍTULO 1.3 PREPARAR EL ENTORNO
- CAPÍTULO 1.4 ¿QUÉ PUEDO GUARDAR EN UNA BASE DE DATOS?
- CAPÍTULO 1.5 TU PRIMERA BASE DE DATOS
- CAPÍTULO 1.6 CREACIÓN DE TABLAS
- CAPÍTULO 1.7 GUARDAR Y CONSULTAR INFORMACIÓN
- CAPÍTULO 1.8 RESUMEN DEL PRIMER DÍA
- CAPÍTULO 2.1 EL LENGUAJE SQL
- CAPÍTULO 2.2 CREATE, ALTER Y DROP TABLE
- CAPÍTULO 2.3 INSERT INTO
- CAPÍTULO 2.4 USO DE PRIMARY KEY
- CAPÍTULO 2.5 SELECT BÁSICO
- $\bullet$  CAPÍTULO 2.6 SELECT + WHERE
- CAPÍTULO 2.7 JOIN
- CAPÍTULO 2.8 UNION Y EXCEPT
- CAPÍTULO 2.9 UPDATE Y DELETE
- CAPÍTULO 2.10 RESUMEN DEL SEGUNDO DÍA
- CAPÍTULO 3.1 FUNCIONES
- CAPÍTULO 3.2 GROUP BY
- CAPÍTULO 3.3 SUBCONSULTAS
- CAPÍTULO 3.4 VISTAS
- CAPÍTULO 3.5 OUTER JOIN
- CAPÍTULO 3.6 OPERACIONES CON DATETIME
- CAPÍTULO 3.7 PROYECTO FINAL

**[Descargar](http://bookspoes.club/es/read.php?id=B01N7RCF07&src=fbs)** [Aprende SQL en un fin de semana: El curso definiti ...pdf](http://bookspoes.club/es/read.php?id=B01N7RCF07&src=fbs)

**[Leer en línea](http://bookspoes.club/es/read.php?id=B01N7RCF07&src=fbs)** [Aprende SQL en un fin de semana: El curso defini ...pdf](http://bookspoes.club/es/read.php?id=B01N7RCF07&src=fbs)

**Descargar y leer en línea Aprende SQL en un fin de semana: El curso definitivo para crear y consultar bases de datos (Aprende en un fin de semana nº 1) (Spanish Edition) Antonio Padial Solier**

Format: Kindle eBook

Download and Read Online Aprende SQL en un fin de semana: El curso definitivo para crear y consultar bases de datos (Aprende en un fin de semana nº 1) (Spanish Edition) Antonio Padial Solier #D80TYGK9HR3

Leer Aprende SQL en un fin de semana: El curso definitivo para crear y consultar bases de datos (Aprende en un fin de semana nº 1) (Spanish Edition) by Antonio Padial Solier para ebook en líneaAprende SQL en un fin de semana: El curso definitivo para crear y consultar bases de datos (Aprende en un fin de semana nº 1) (Spanish Edition) by Antonio Padial Solier Descarga gratuita de PDF, libros de audio, libros para leer, buenos libros para leer, libros baratos, libros buenos, libros en línea, libros en línea, reseñas de libros epub, leer libros en línea, libros para leer en línea, biblioteca en línea, greatbooks para leer, PDF Mejores libros para leer, libros superiores para leer libros Aprende SQL en un fin de semana: El curso definitivo para crear y consultar bases de datos (Aprende en un fin de semana nº 1) (Spanish Edition) by Antonio Padial Solier para leer en línea.Online Aprende SQL en un fin de semana: El curso definitivo para crear y consultar bases de datos (Aprende en un fin de semana nº 1) (Spanish Edition) by Antonio Padial Solier ebook PDF descargarAprende SQL en un fin de semana: El curso definitivo para crear y consultar bases de datos (Aprende en un fin de semana nº 1) (Spanish Edition) by Antonio Padial Solier DocAprende SQL en un fin de semana: El curso definitivo para crear y consultar bases de datos (Aprende en un fin de semana nº 1) (Spanish Edition) by Antonio Padial Solier MobipocketAprende SQL en un fin de semana: El curso definitivo para crear y consultar bases de datos (Aprende en un fin de semana nº 1) (Spanish Edition) by Antonio Padial Solier EPub

#### **D80TYGK9HR3D80TYGK9HR3D80TYGK9HR3**